## Deep Freeze Enterprise/Standard 機能比較表

Deep Freeze Enterprise は、管理コンソールから各 Deep Freeze クライアントを管理できる管理機能を持つ製品です。また、Deep Freeze Standard は、各クライアントをスタンドアロンで使用するための製品です。 Deep Freeze Standard は個々のマシンでメンテナンスをする必要があるため、一般的に複数台のクライアントを管理する場合には Deep Freeze Enterprise の使用を推奨しています。

Deep Freeze の Edition 選定で、よくある質問を以下にまとめました。 Edition 選定時にお役立てください。

※Deep Freeze Enterprise では、Deep Freeze Enterprise コンソールを使用することを想定しています。

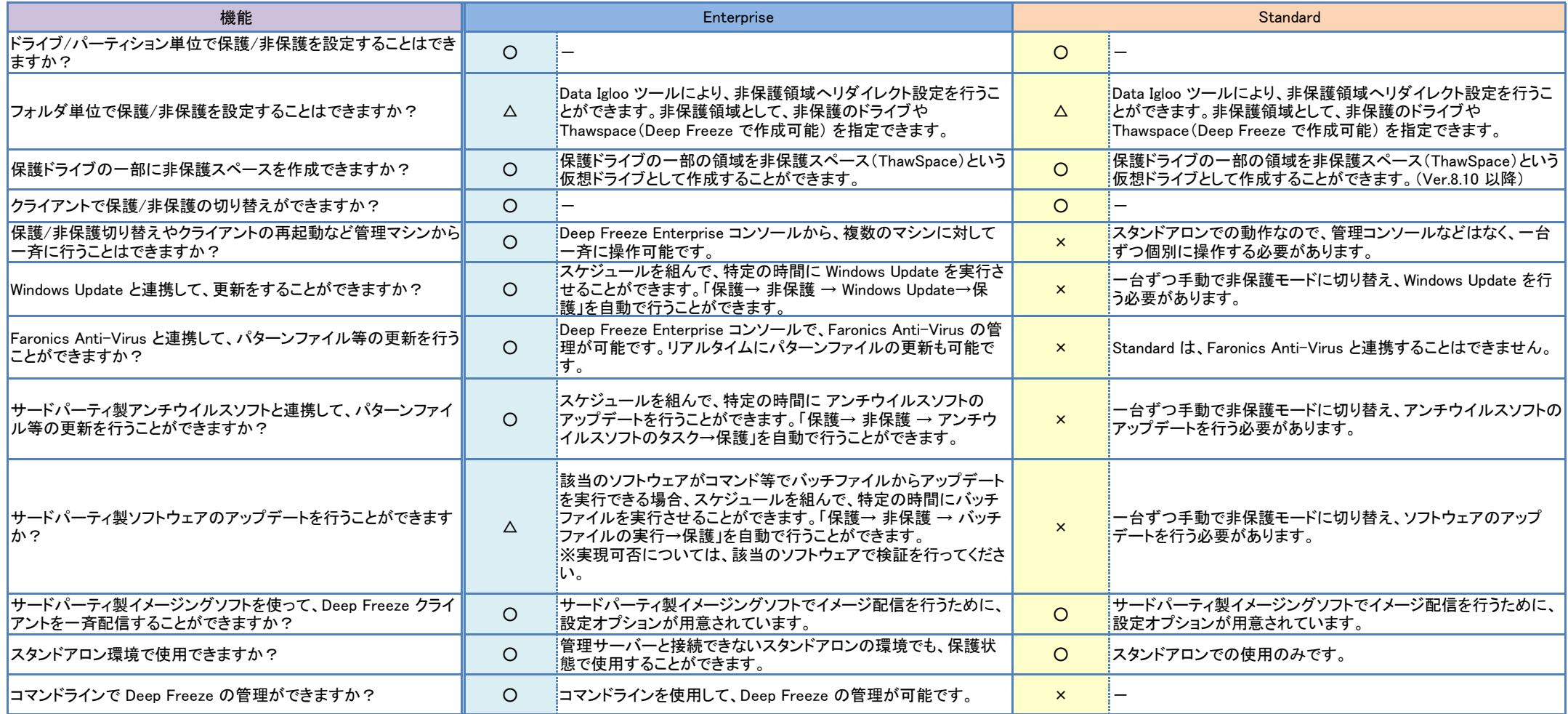